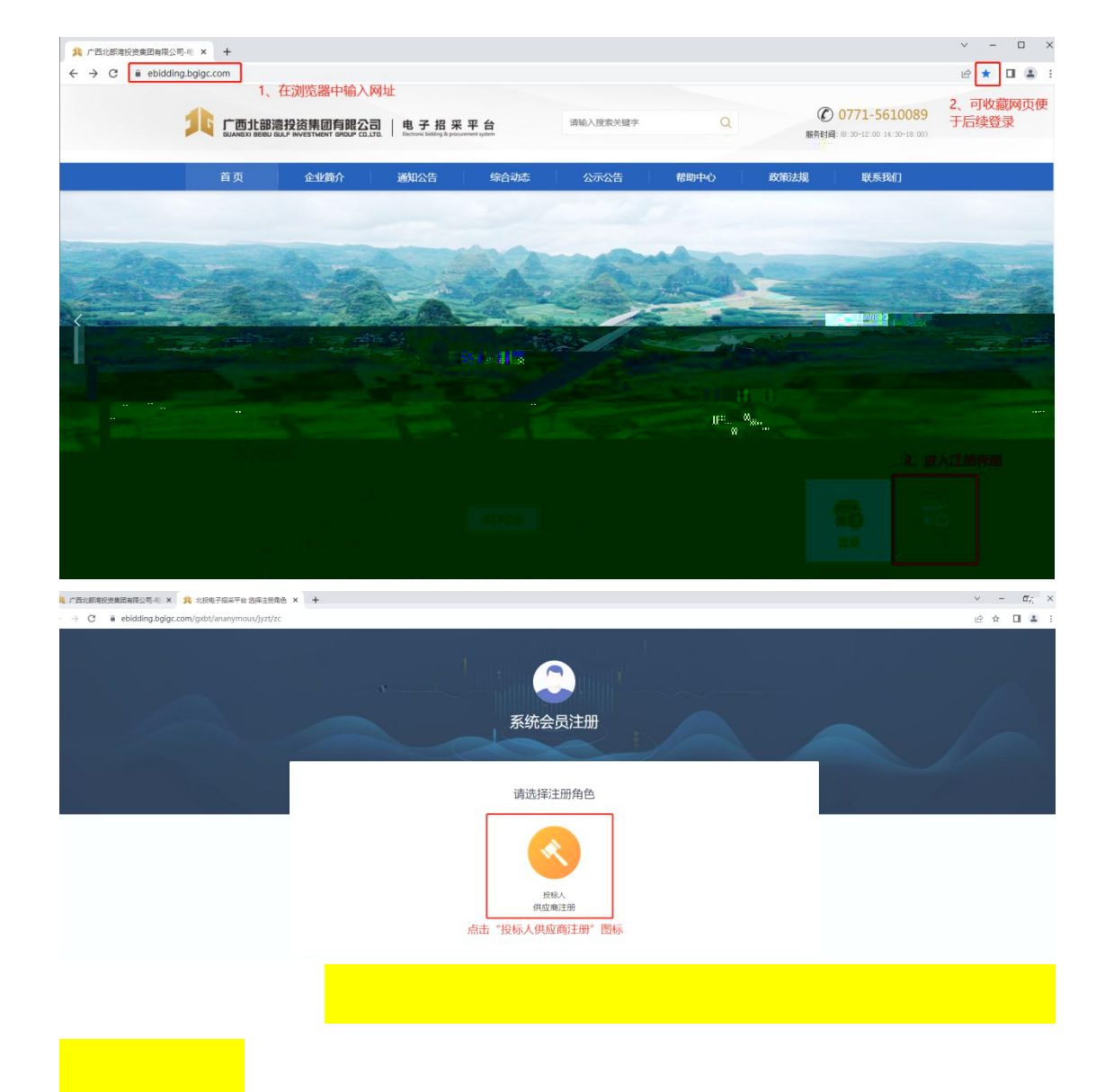

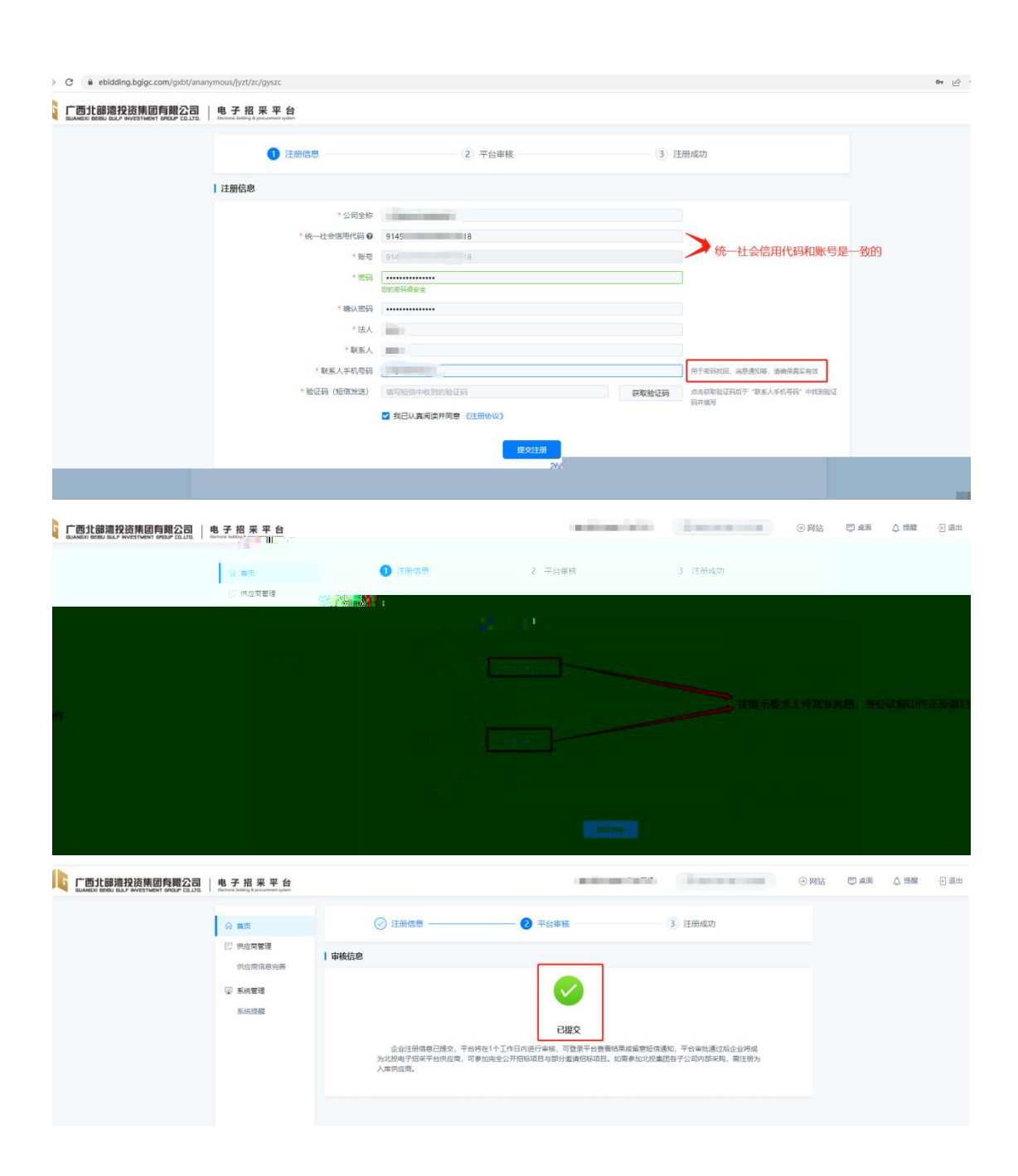

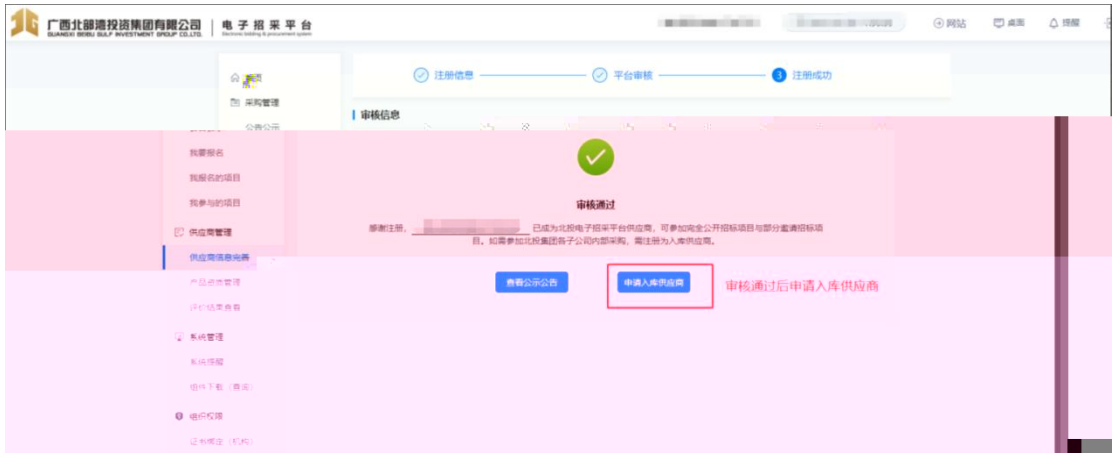

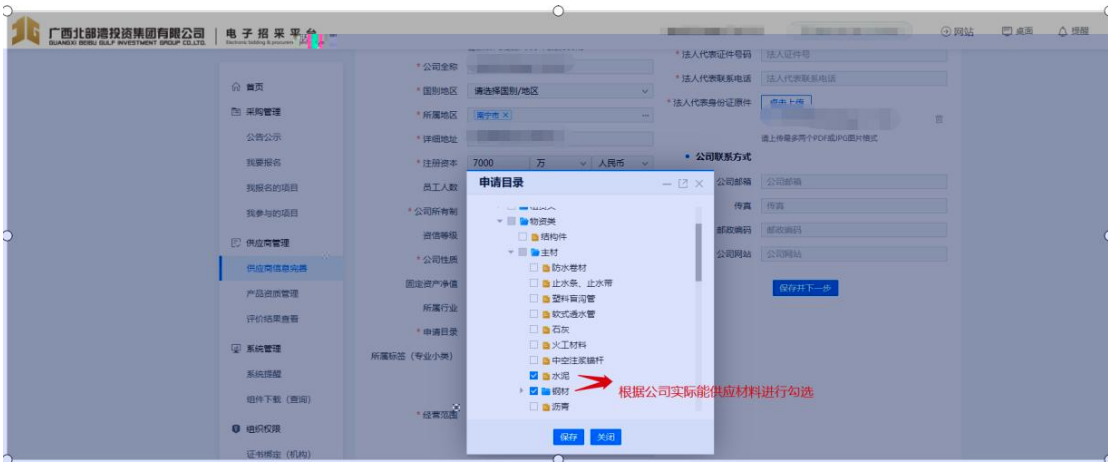

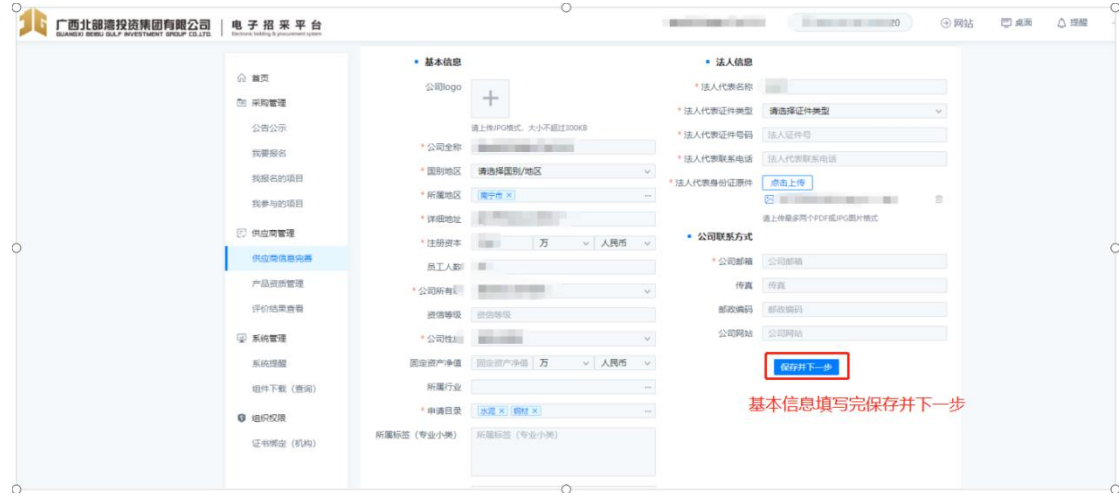

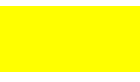

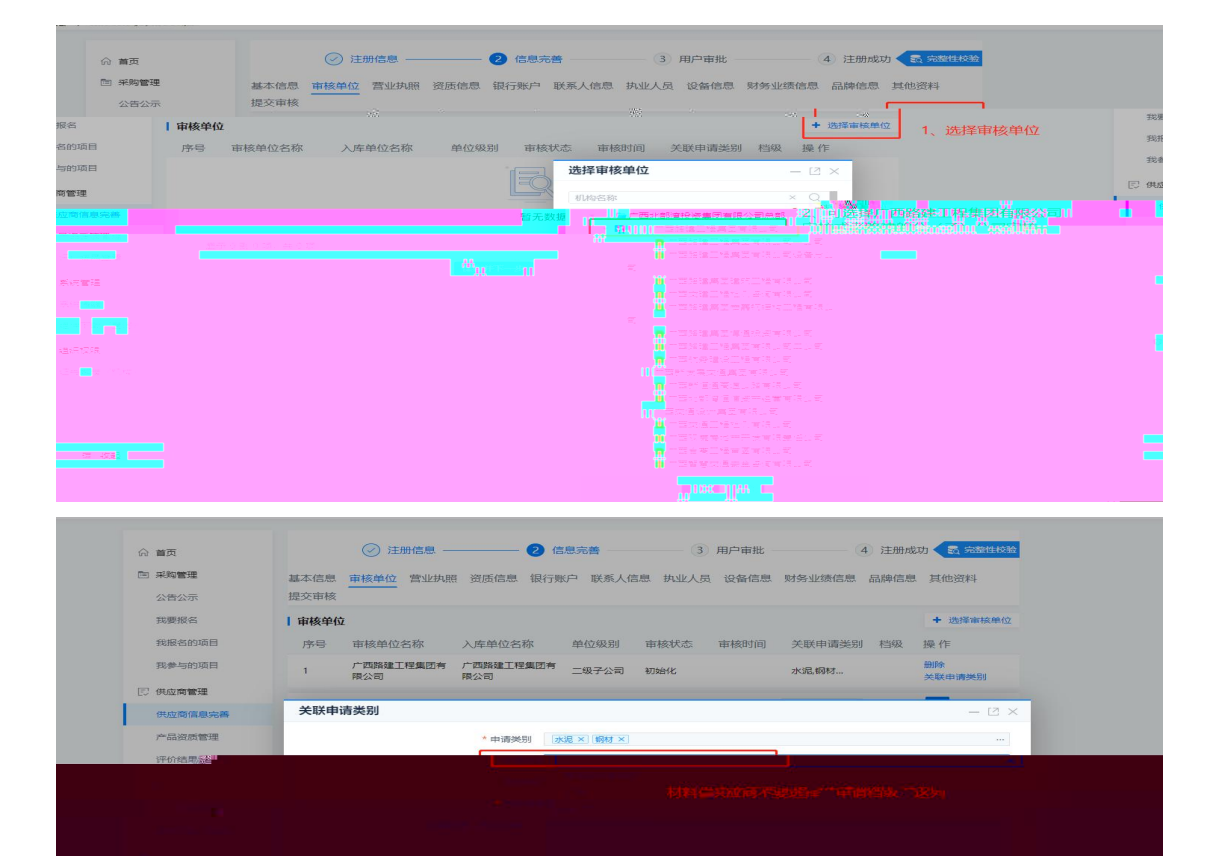

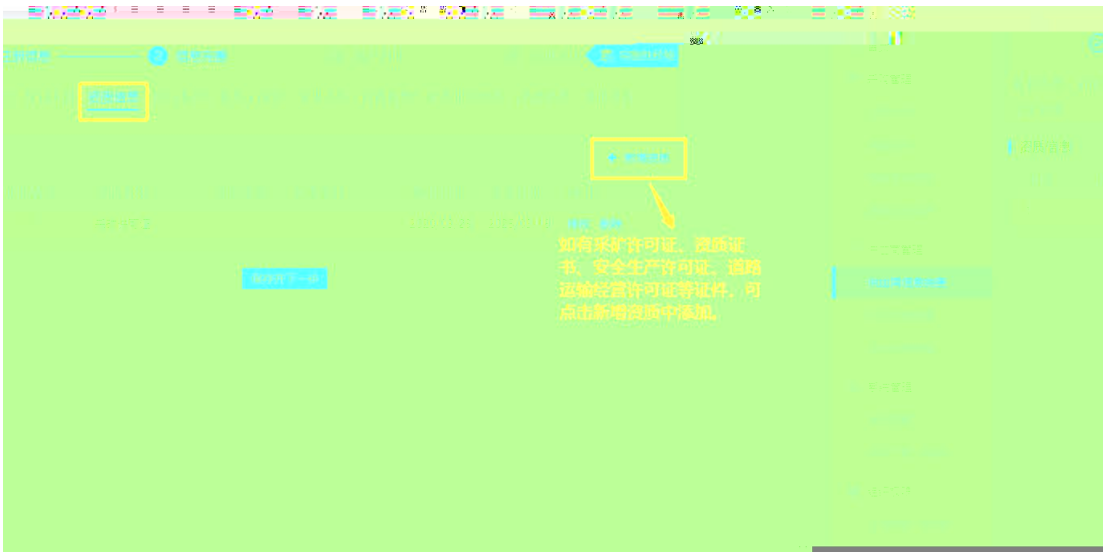

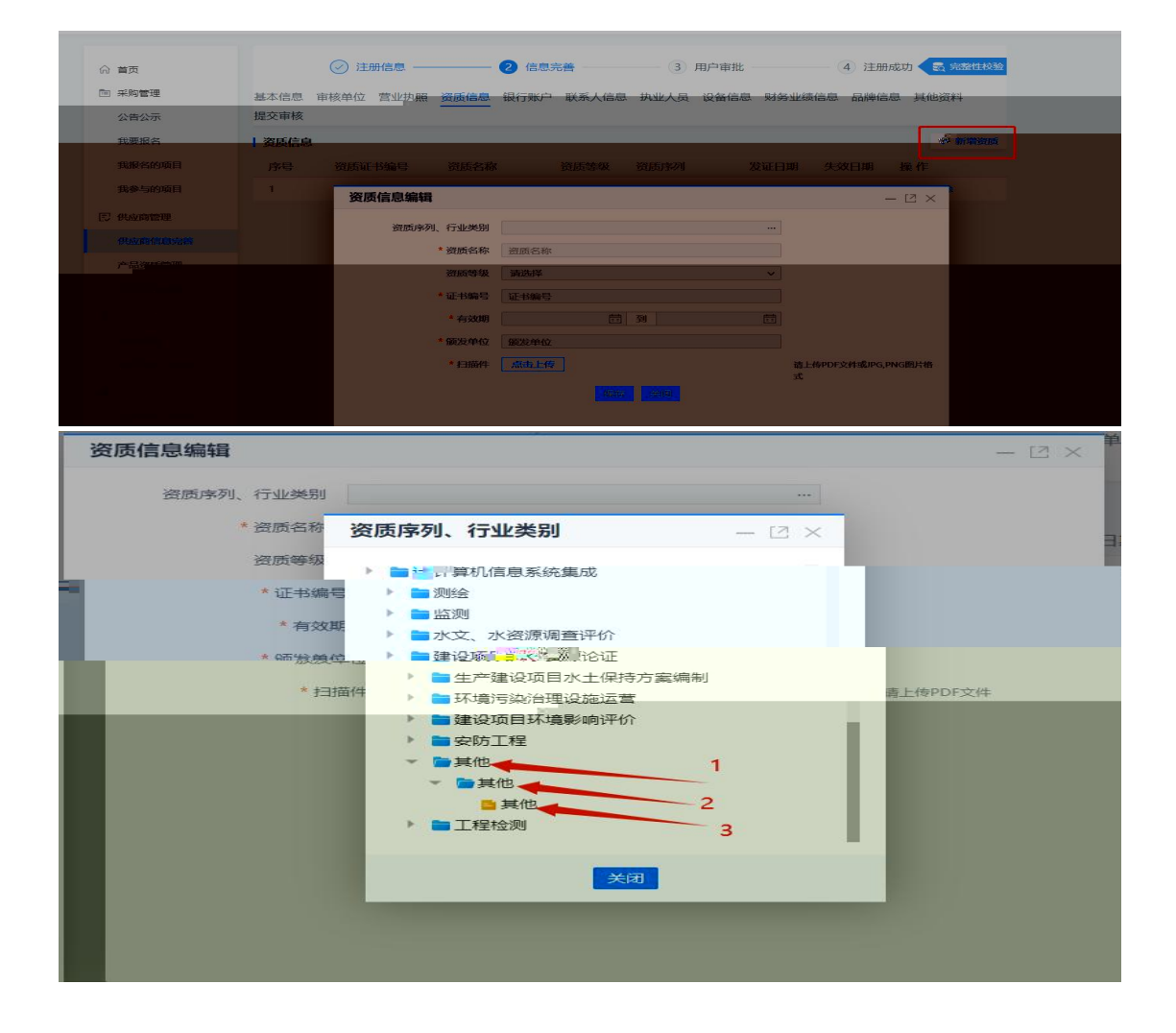

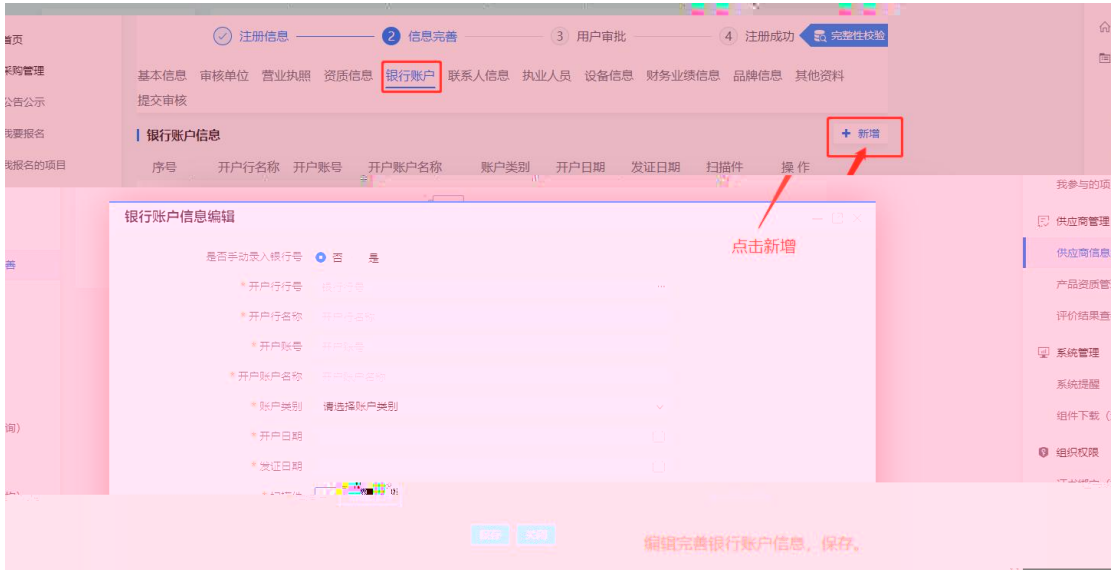

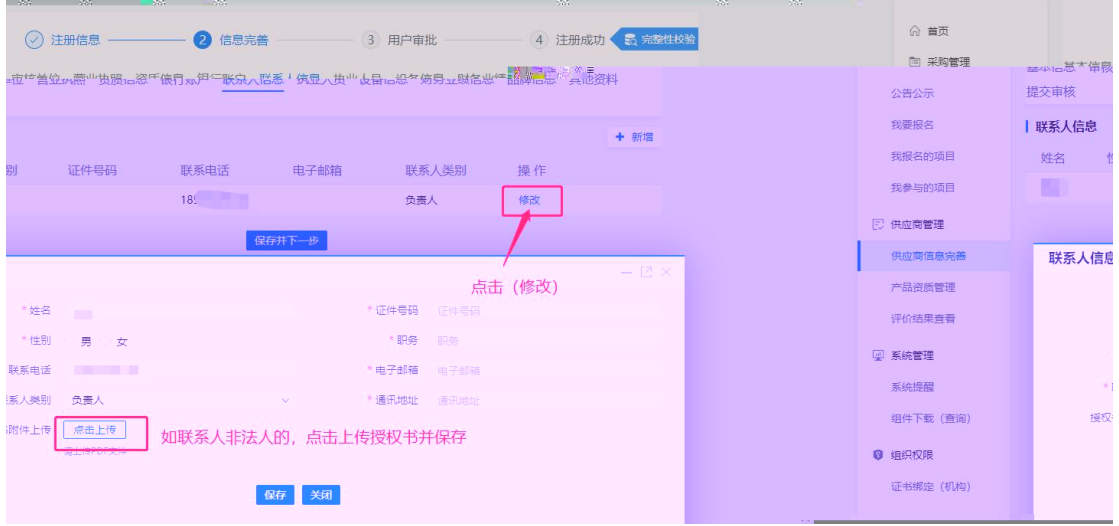

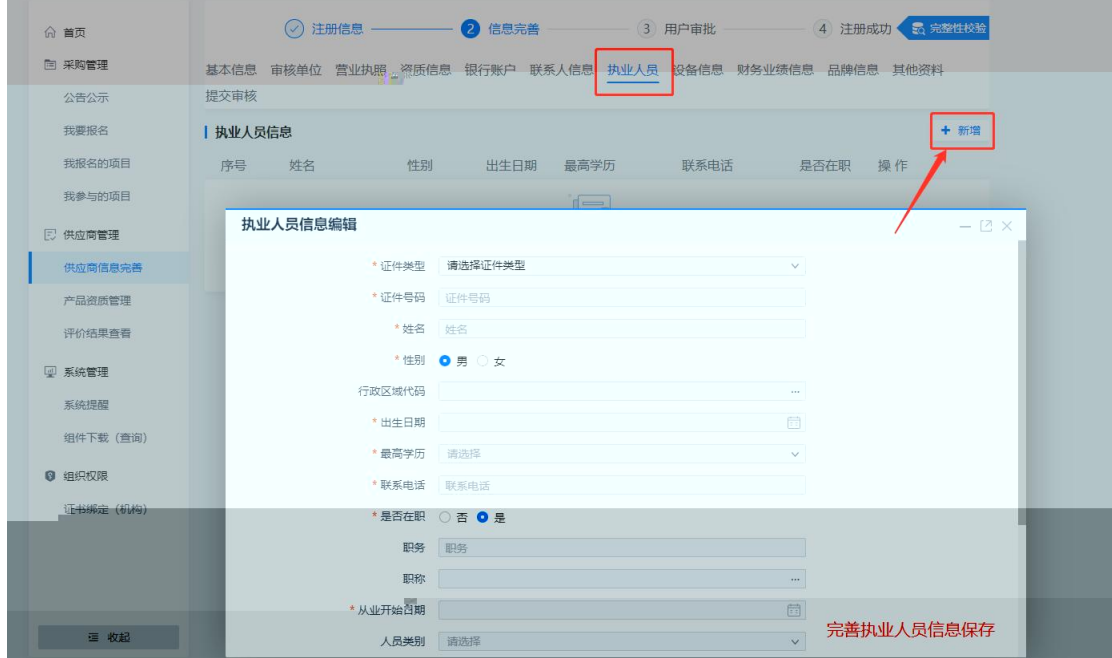

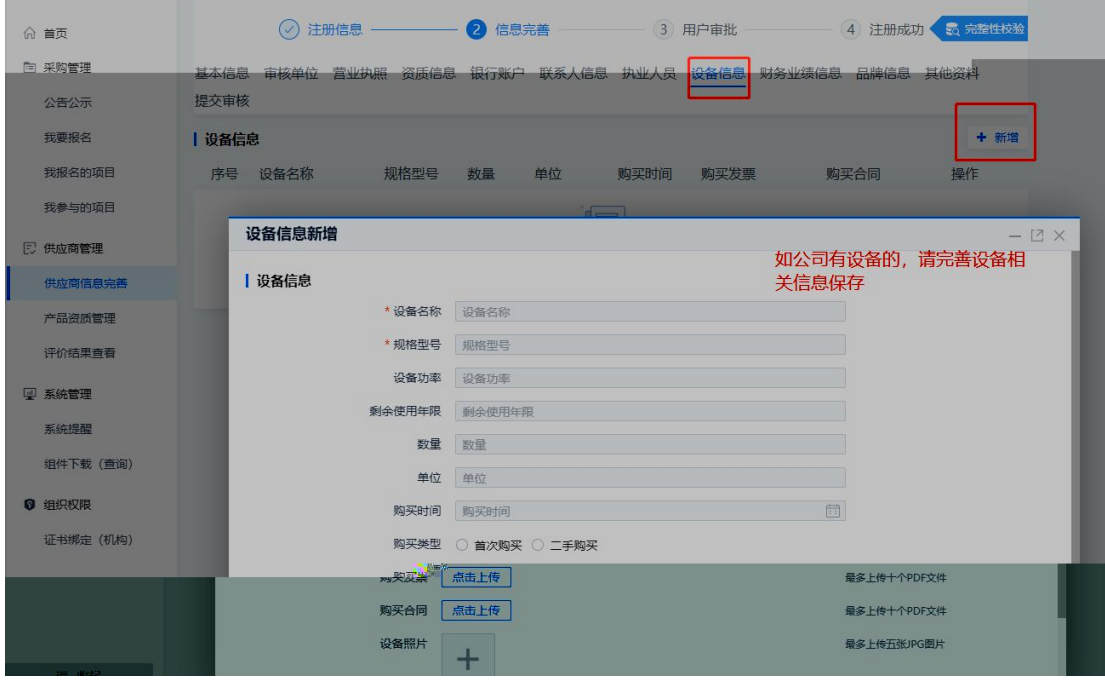

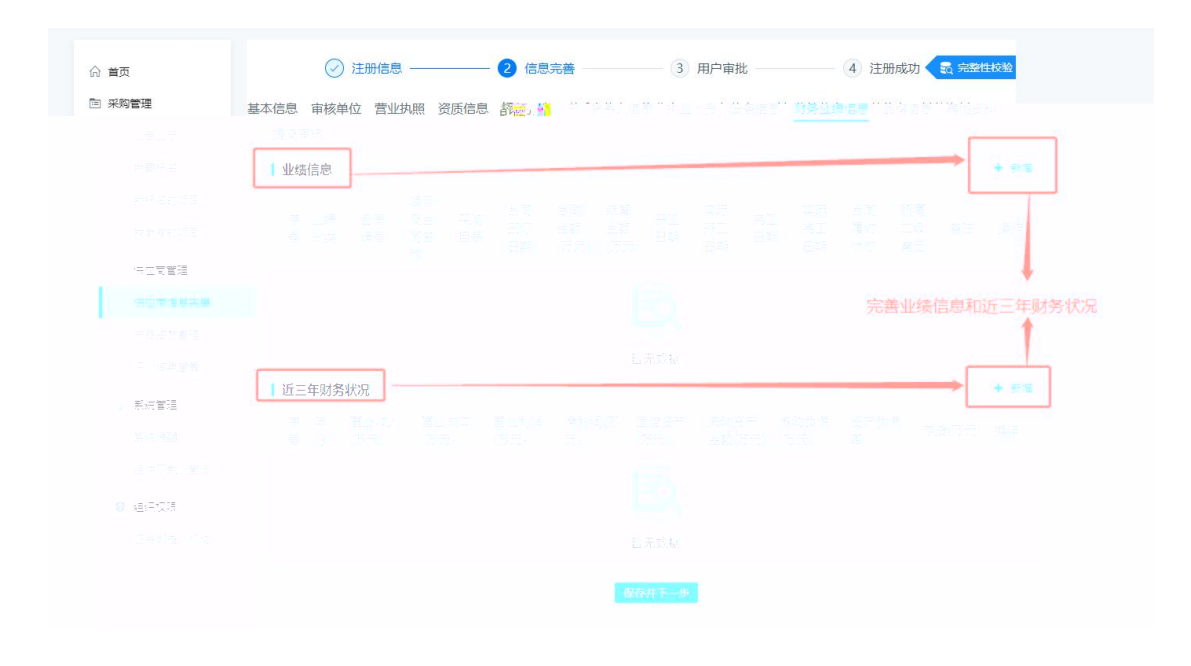

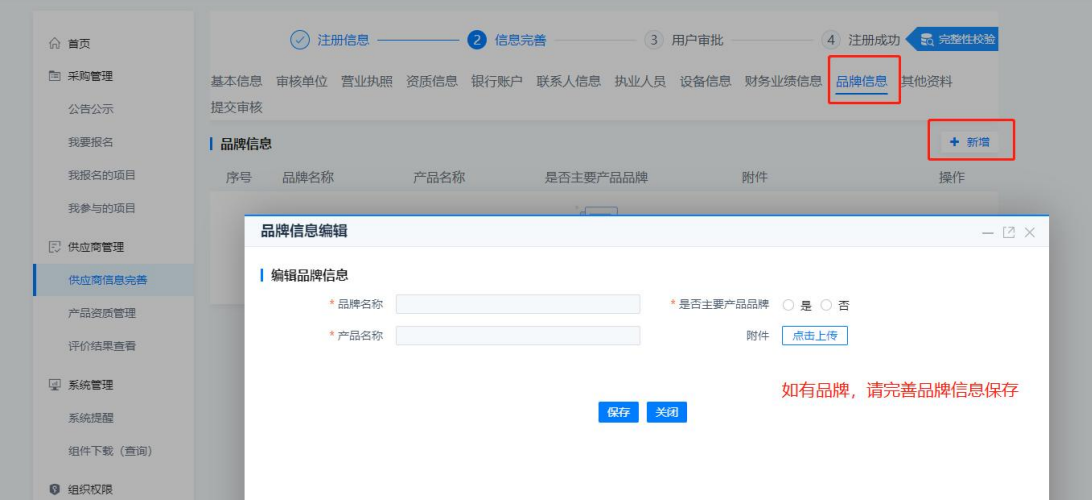

 $\mathcal{L}^{\pm}$ 

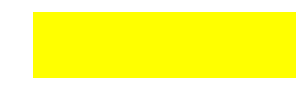

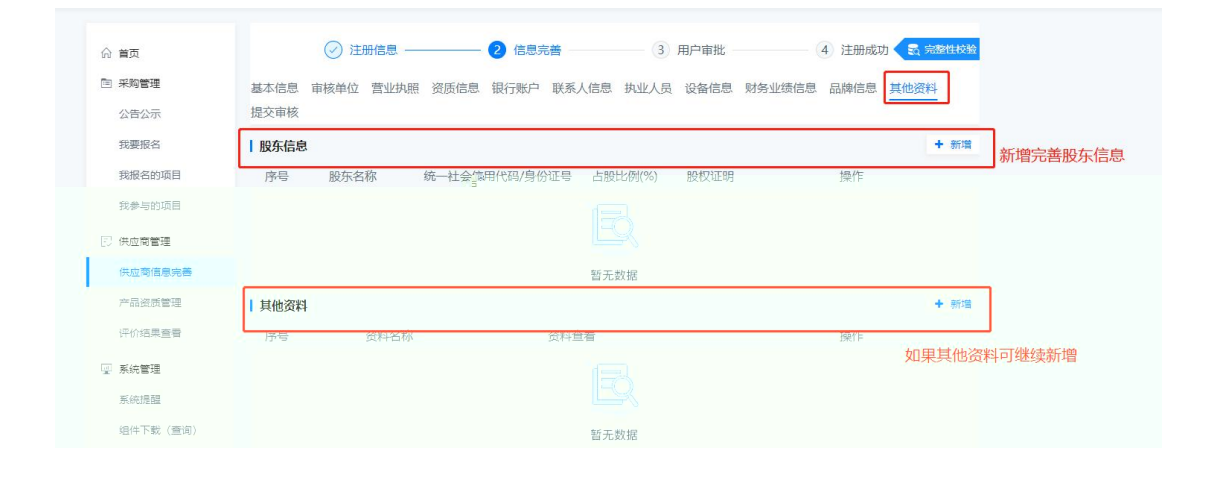

 $\ddot{\phantom{a}}$ 

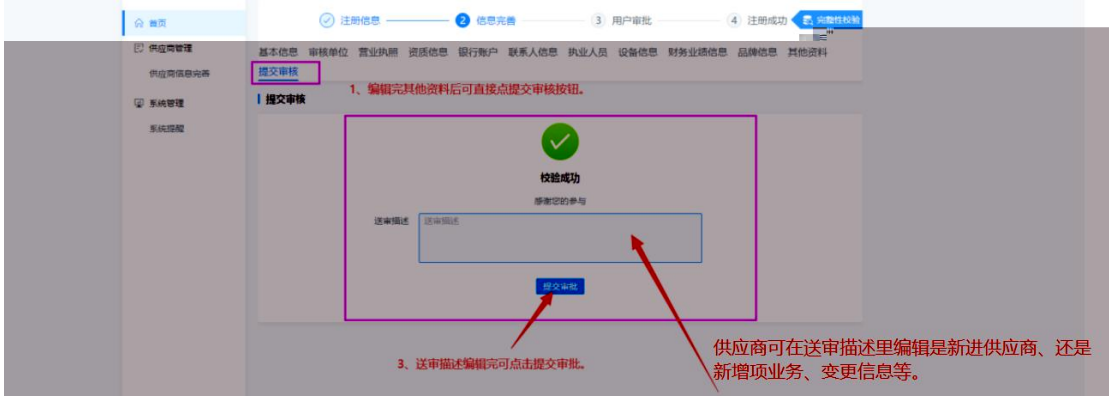

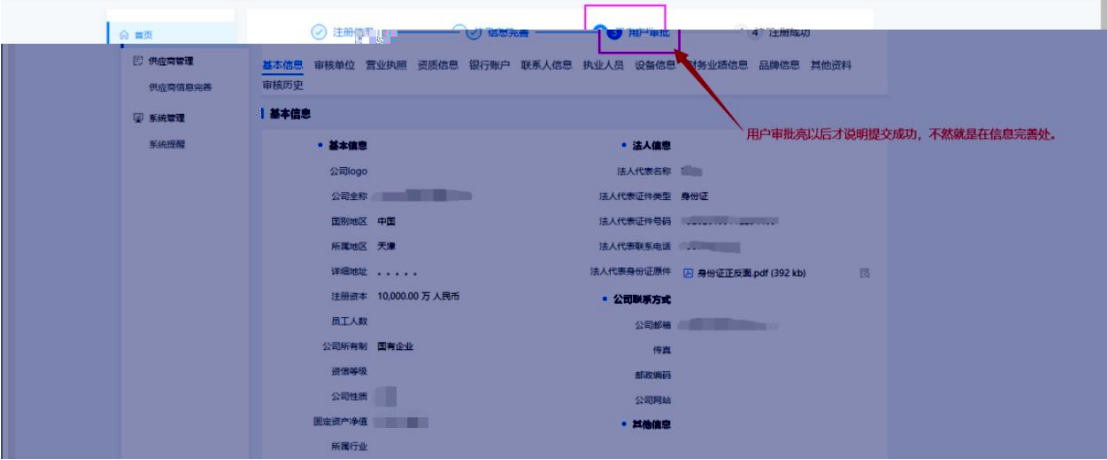

 $\int$   $\frac{1}{\omega}$  and  $\frac{1}{\omega}$ ◎ 注册信息 ––––––––– ◎ 信息完<mark>项 –––––––––– ● 用户审批</mark> –––––– → 4 注册成功 **D HONES** 基本信息 审核单位 营业执照 资质信息 银行账户 联系人信息 执业人员 设备信息 财务业绩信息 品牌信息 其他资料 审核历史  $\alpha_{\rm S}$  materials **Contract Contract Contract Contract** | 审核历史(您已提交审核) ┑  $\overline{\varphi}$  sines **BU ESCALE**  $rac{1}{2}$  $\label{eq:tau} \begin{array}{rcl} \mathbf{1} & \cdots & \mathbf{1} \oplus \mathbf{0} & \mathcal{P} \textbf{0} \\ \mathbf{3} \mathbf{0} & \mathbf{1} & \mathcal{P} \textbf{1} \\ \mathbf{4} \mathbf{0} & \mathbf{1} & \mathcal{P} \textbf{1} \\ \mathbf{5} \mathbf{0} & \mathbf{1} & \mathcal{P} \textbf{1} \\ \mathbf{1} \mathbf{0} & \mathbf{1} & \mathcal{P} \textbf{1} \\ \mathbf{1} \mathbf{0} & \mathbf{1} & \mathcal{P} \textbf{1} \\$  $\pm\mathrm{i}\pi\pi$  $\left|\frac{1}{\sqrt{2\pi}}\frac{1}{2}\left|\frac{1}{2\pi}\left(\frac{1}{2\pi}\right)^2\right|<\infty\right|\leq\left|\frac{1}{2\pi}\left(\frac{1}{2\pi}\right)^2\right|\leq\frac{1}{2\pi}\left|\frac{1}{2\pi}\left(\frac{1}{2\pi}\right)^2\right|\leq\frac{1}{2\pi}\left|\frac{1}{2\pi}\left(\frac{1}{2\pi}\right)^2\right|\leq\frac{1}{2\pi}\left|\frac{1}{2\pi}\left(\frac{1}{2\pi}\right)^2\right|\leq\frac{1}{2\pi}\left|\frac{1}{2\pi}\left(\frac{1$  $\left\langle \left\langle \left\langle \overline{z}\right\rangle \overline{z}\right\rangle \left\langle \left\langle \overline{z}\right\rangle \right\rangle \left\langle \left\langle \overline{z}\right\rangle \right\rangle \left\langle \left\langle \overline{z}\right\rangle \right\rangle \left\langle \left\langle \overline{z}\right\rangle \right\rangle \left\langle \left\langle \overline{z}\right\rangle \right\rangle \left\langle \left\langle \overline{z}\right\rangle \right\rangle \left\langle \left\langle \overline{z}\right\rangle \right\rangle \left\langle \left\langle \overline{z}\right\rangle \right\rangle \left\langle \left\langle \overline{z}\right\rangle \right\rangle \$ 图 收配

 $\overline{\phantom{0}}$  $\overline{\phantom{a}}$ <u> 1989 - Johann Barnett, fransk politiker (</u>